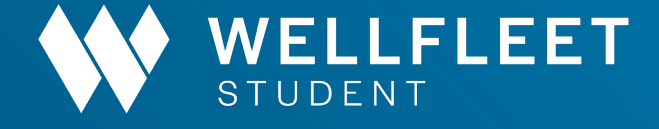

**Student Health Insurance**  University of Memphis

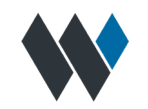

### **Agenda**

**1. Overview**  About Wellfleet, Value Plan

#### **2. Insurance Terminology**

What do these terms mean?

#### **3. Your Share of the Cost**

What the plan covers

### **4. Cigna Network**

What Doctors take my plan?

### **5. How to Obtain ID Cards**

**6. Student Experience** 

**7. What to do when you get Medical Bills?**

**8. Q & A**

#### 3

### **About Wellfleet**

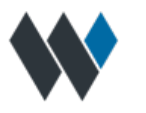

- Wellfleet Student Health has served the student insurance market for 25 years and today we proudly serve over 200 Colleges and Universities and 150,000 students.
- We provide ACA-compliant plans offering unlimited medical coverage and access to a national network of providers provided by Cigna.
- Below is a sample of client schools

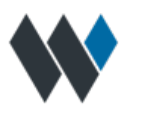

**Coinsurance** means the percentage of Covered Medical Expenses that We pay. The Coinsurance is separate and not part of the Deductible and Copayment.

**Copayment** means a specified dollar amount You must pay for specified Covered Expenses.

**Deductible** means the dollar amount of Covered Medical Expenses which must be paid by each Insured Person before benefits are payable by the plan.

**Preferred Allowance** means the amount a Preferred Provider will accept as payment in full or Covered Medical Expenses.

**Usual & Customary Charge** means the average charge, in the absence of insurance, of the provider for a service or supply, but not more than the prevailing charge in the area.

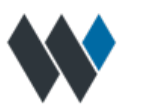

**Non-Participating Providers** are Physicians, Hospitals and other healthcare providers who have not agreed to any prearranged fee schedules.

**Participating Providers** are Physicians, Hospitals and other healthcare providers who have contracted with Us to provide specific medical care at negotiated prices.

**Out-of-Pocket Maximum:** means the most You will pay during a Policy Year before Your Coverage begins to pay 100% of the allowed amount. This limit will never include Premium, balance-billed charges or health care the Certificate does not cover. Your Non-Preferred Provider payments or other noncovered expenses do not count toward this limit.

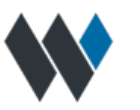

International - Hard Waiver **\$1,582 Spring/Summer 1/1/24** - 7/31/24 International Dependents – Voluntary \$1,582 Spring/Summer 1/1/24 – 7/31/24

**\*\*Students may not waive with non-ACA plans with Pre-Existing Condition Exclusions or Wellness Benefit Limits**

## **Plan Comparison**

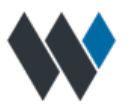

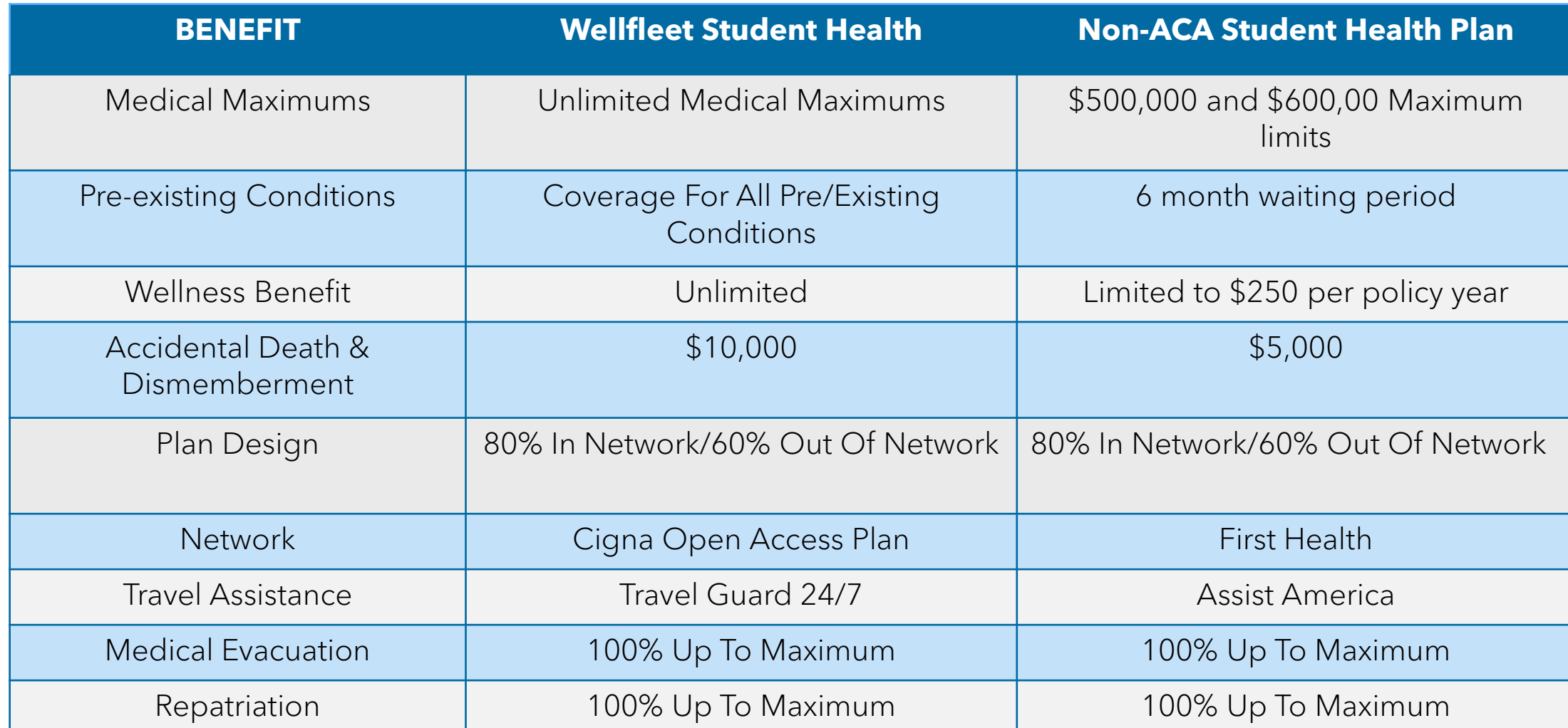

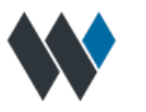

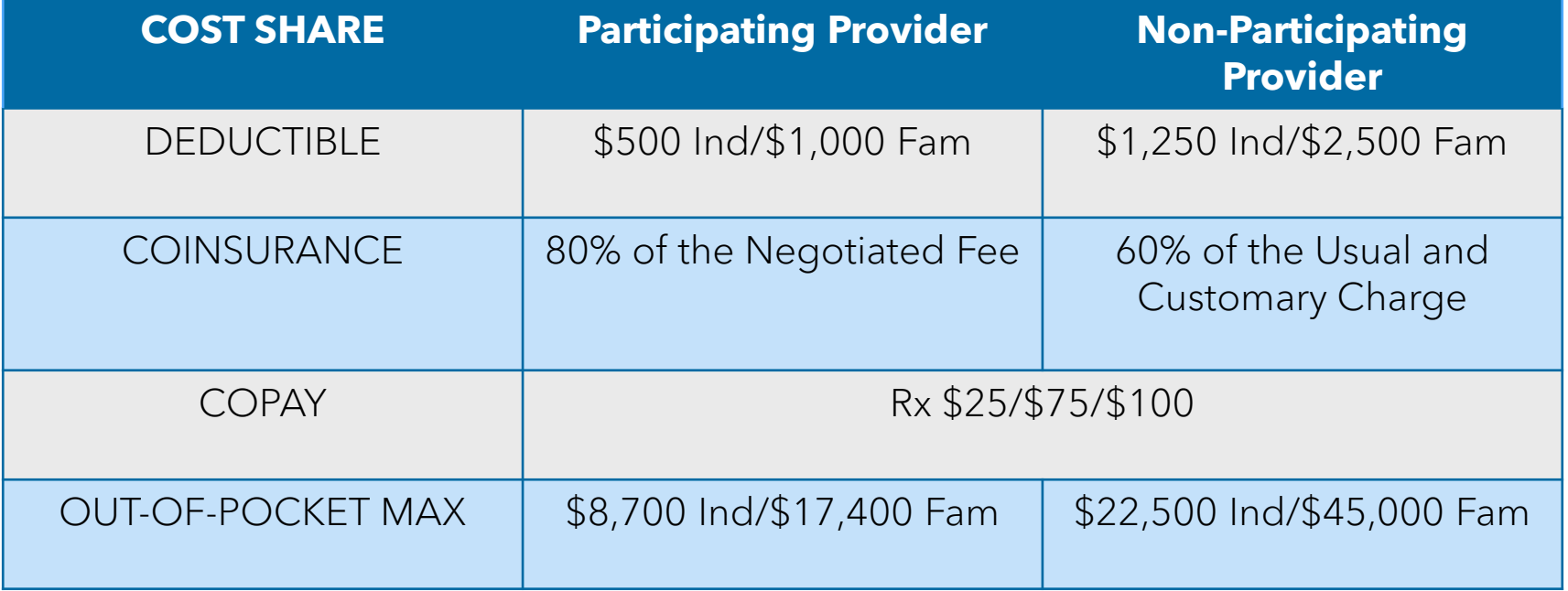

## **How to Find a Cigna Provider**

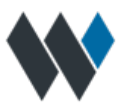

With a growing nationwide PPO network of quality health careprofessionals, Cigna offers you arange of choices to helpyou stay healthy. Finding a provider on **Cigna.com**is simple.

**1.**Goto **Cigna.com**and click "Find aDoctor."

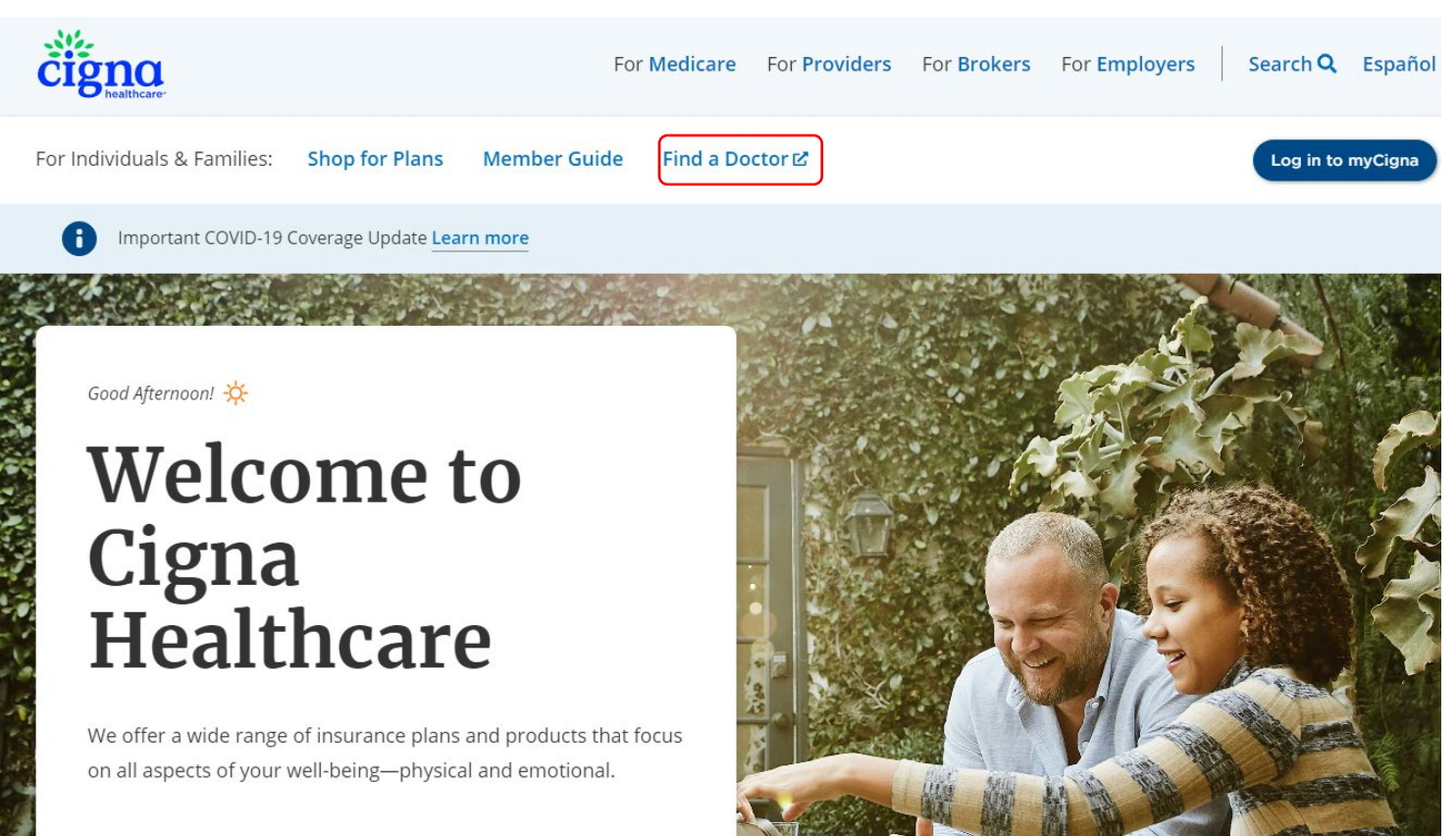

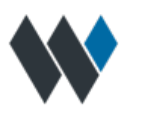

#### 2. On the "How are you Covered" page, select "Employer or School"

How are you Covered?

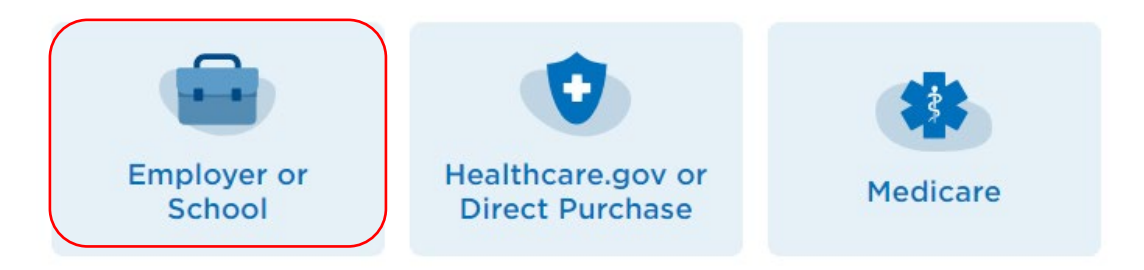

**3.** Enter the geographic location you want to search and select the search type; Doctor by Type, Doctor by Name or Health Facilities.

Find a Doctor, Dentist, or Facility in

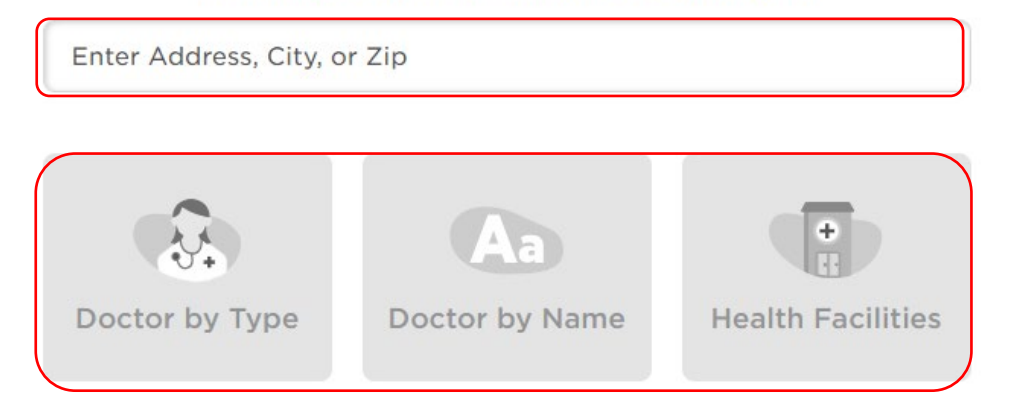

**3a.** If you select "Doctor by Type", You have the option to select from multiple types of doctors. Once you have entered in the type of doctor, select "Search".

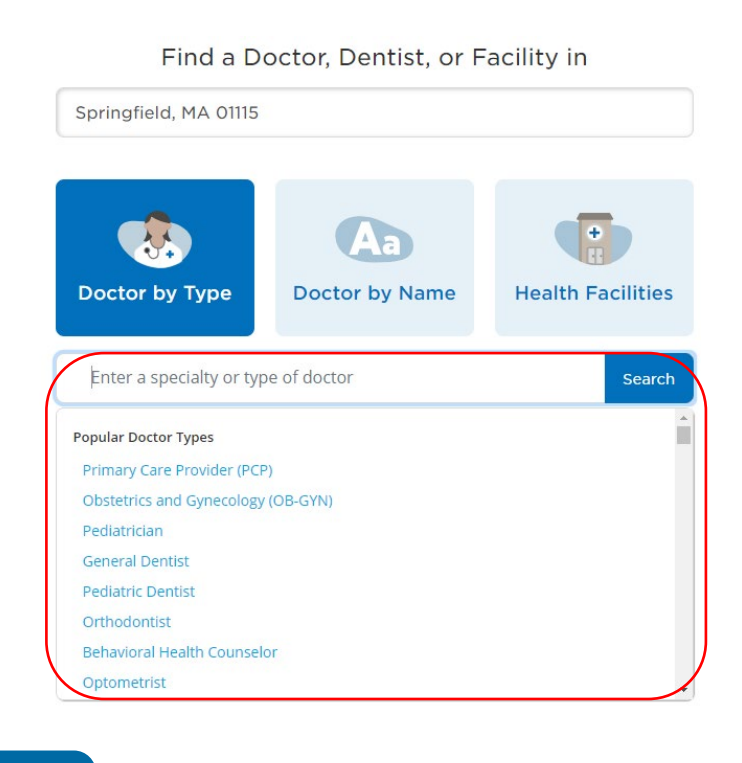

**3b.** If you select "Doctor by Name", Enter in the Doctors name that you are looking for, then select "Search". Once you select "Search", You will have the option to choose from "Doctors, Dentists of Behavioral".

Find a Doctor, Dentist, or Facility in Springfield, MA 01115 大夫  $\oplus$ Aa **Doctor by Name** Doctor by Type **Health Facilities** Enter a doctor's name Search What type of provider are you looking for? **Dentists Behavioral** 

**Doctors** 

**3c.** If you select "Health Facilities", You have the option to select from multiple types of facilities.

#### Find a Doctor, Dentist, or Facility in

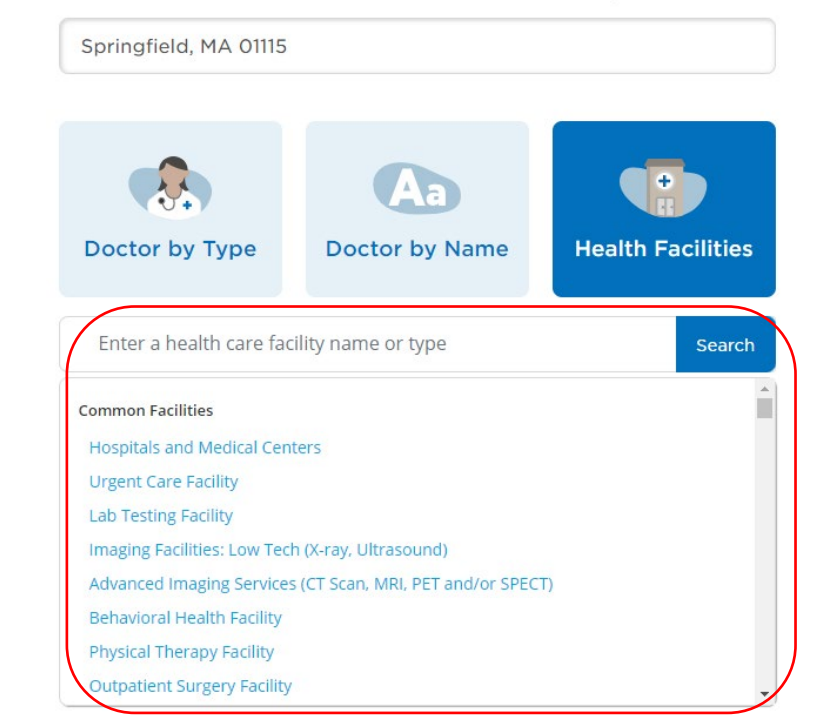

**4.** Memberswill then bepromptedto select "Continueas guest."

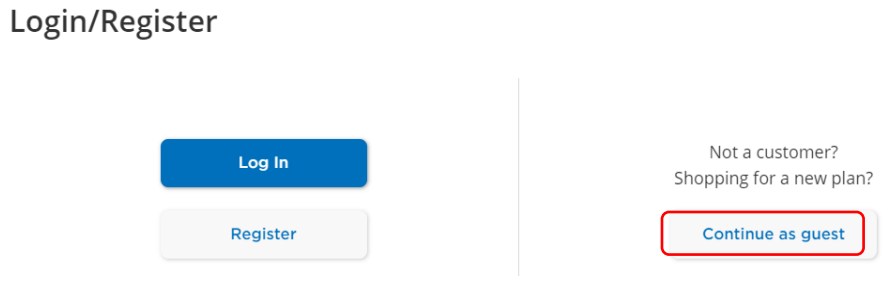

**5.** Fill in the "I Live in" field and click "Continue."

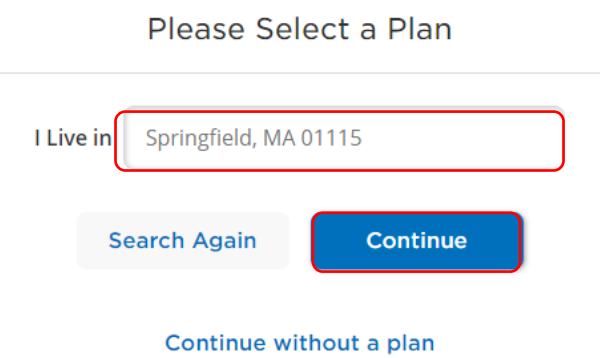

**6.** Under "Please Select aPlan," select"PPO Choice Fund PPO."

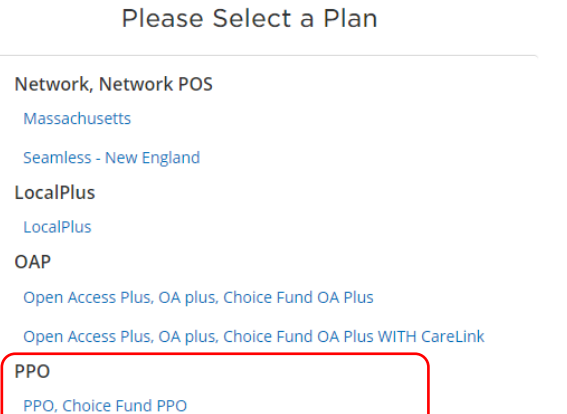

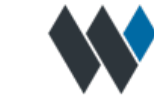

### **Wellfleet Rx Pharmacies**

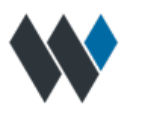

#### **The following pharmacies are available as part of Wellfleet Rx network:**

Plaza Pharmacy CVS Pharmacy Germantown Pharmacy Memphis VMAC Pharmacy Costco Pharmacy Walnut Grove Plaza Pharmacy The RX shoppe West Clinic Pharmacy AHS Whitney Pharmacy The medicine Shoppe #1072 AHS Douglass Pharmacy St Jude hospital Pharmacy BMG Wolf River Pharmacy Guardian Midsouth Regional One Health East Harbor Town Pharmacy Walgreens Pharmacy Walmart Pharmacy

### **Student Portal**

University of Memphis

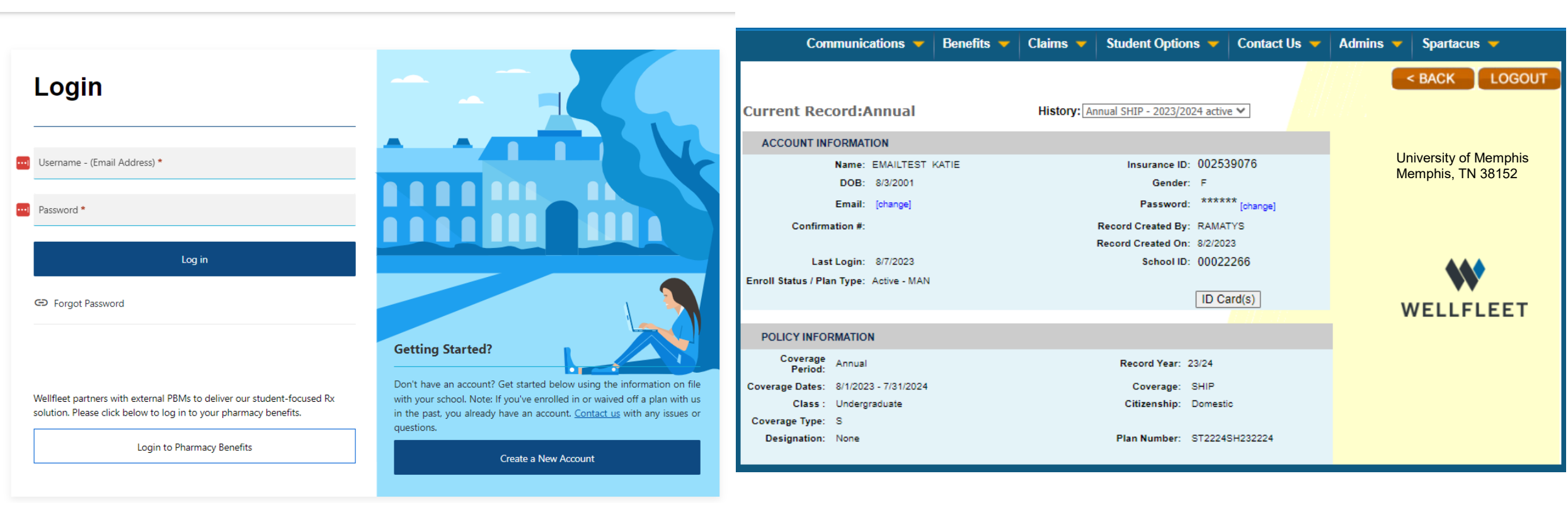

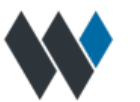

# **Student Portal**

Communications will show in the Communication tab as a reference. Each Communication will provide the date and time, and the exact email/text and will enable it to be resent as needed.

Brochure, Plan Summary, Policy, PPO Provider, PBM, and Travel Guard links are all shown under this tab.

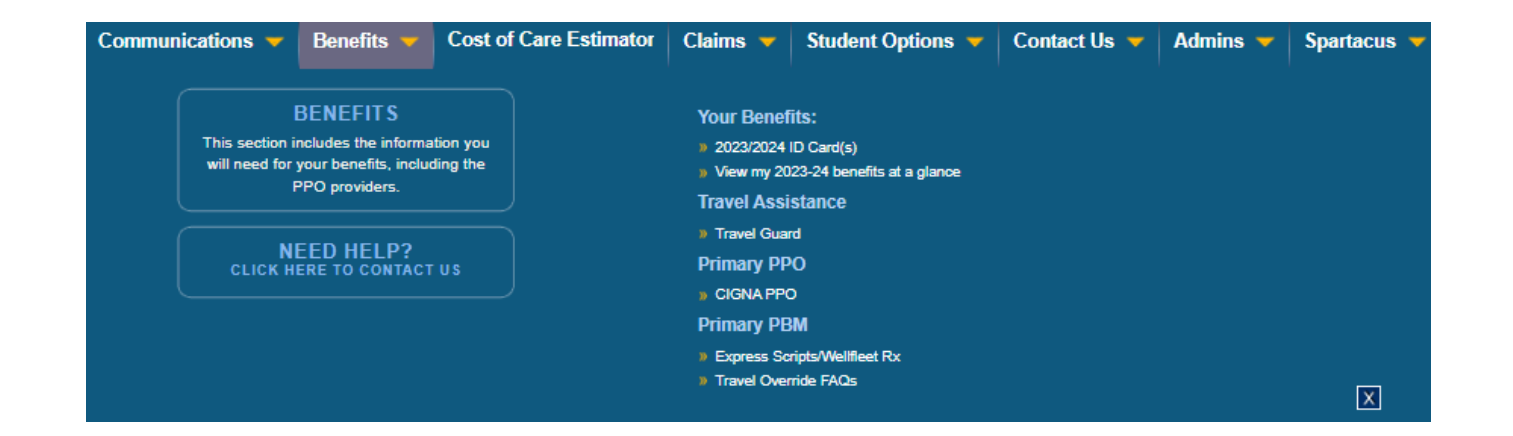

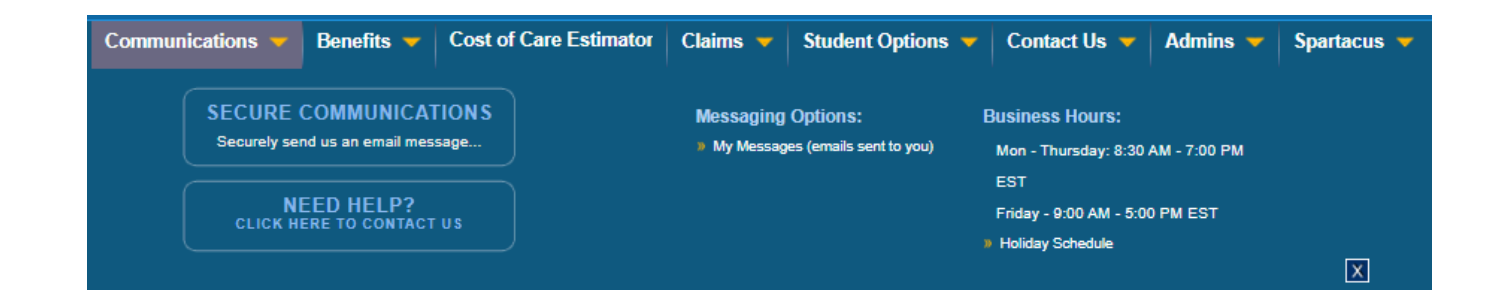

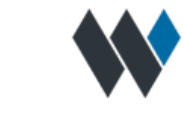

• Any forms needed to process a claim are provided to the student to submit electronically.

Students can update their personal information, print, email, and/or request an ID card.

## **Student Portal**

their claim and view EOBs

any claim.

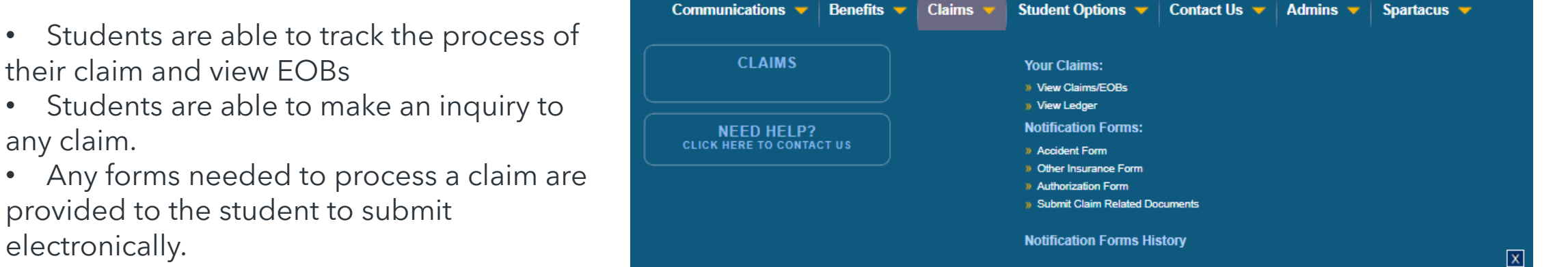

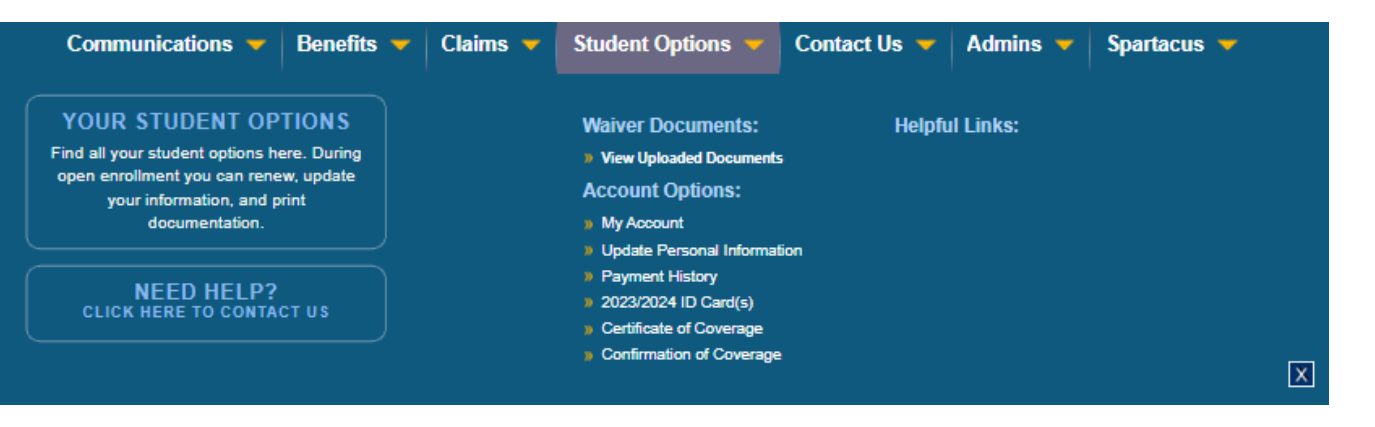

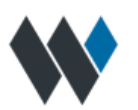

## **How to Obtain an ID Card**

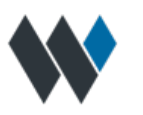

Students are able to log into their secure online account at [www.wellfleetinsurance.com.](http://www.wellfleetinsurance.com/) In this portal, Students may view their brochure and claims, complete required claim forms where applicable, print ID cards, update personal information, update address or other personal information.

The student would first find their school in the search bar -

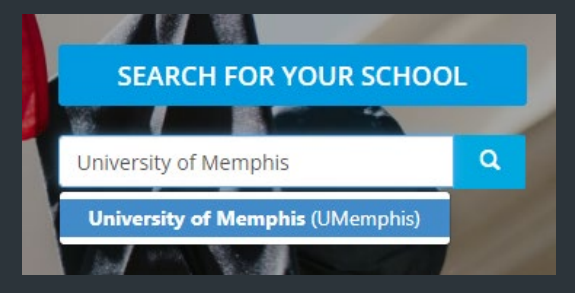

Once on the school landing page, members can click My Account (on the right side menu) and create an account or login if they already have an account.

## **How to Obtain an ID Card**

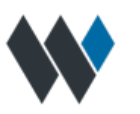

攥

 $[DR-]$ 

r apadro crion po Students can update their personal information, print, email, and/or request an ID card.

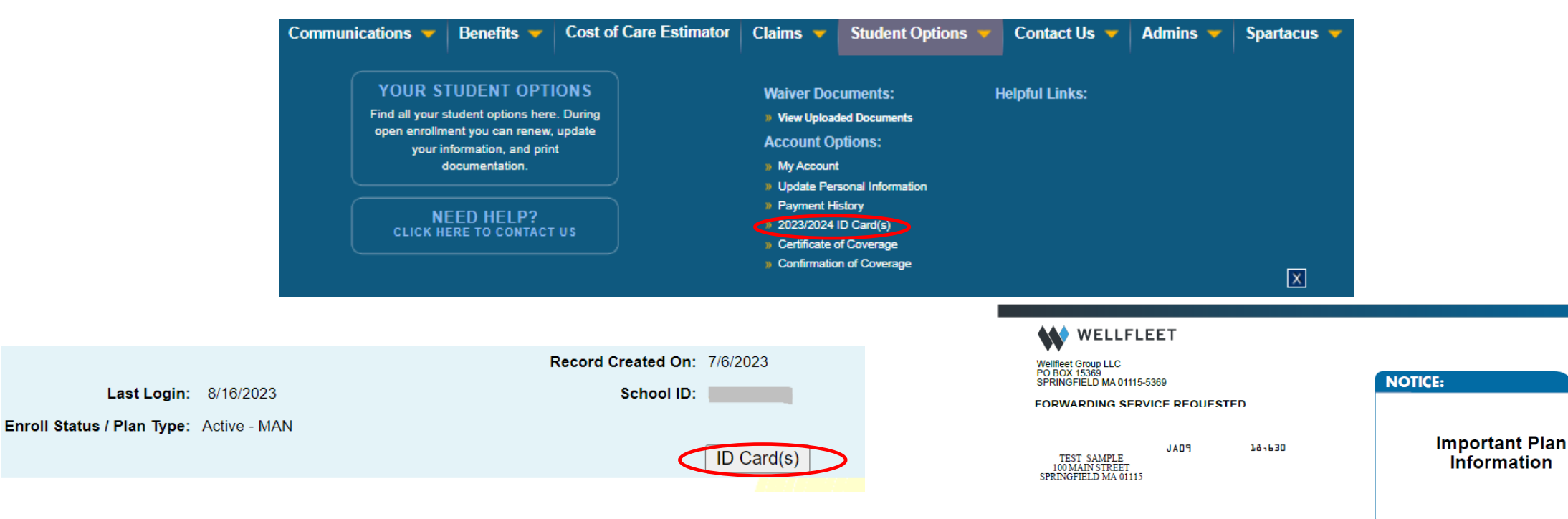

#### Dear Test Sample,

Please find enclosed your Student Health Insurance identification (ID) card(s). Your ID card<br>is the key to using your health insurance plan. The ID card may be presented at the student health center, doctor's office, pharmacy or whenever you're receiving care.

If you have questions or concerns, or the information on your card(s) is incorrect, please contact our Customer Service team by calling (877) 657-5030 or emailing customerservice@wellfleetinsurance.com

## **ID Card**

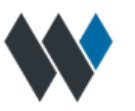

#### WELLFLEET

#### **MEMBER**

Insured: Student Sample ID: 002189599 000 ST0004SH - ABC University  $*$ S\*

#### **BENEFITS**

Office Visits: Primary Care: Coins \$##, #% Coins; Specialist: \$##, #% Coins ER: \$##, ##% Coins Urgen Care: \$##, #% Coins DED - INN - \$##/\$## - OON - \$##/\$## OOP - INN - \$##/\$## - OON - \$## Wellfleet RX/ESI - RX Copay: Tier 1: \$##, Tier 2: \$##, Tier 3: \$##

Pharmacist Rx Help Desk: (###) ###-#### RxGroup: WFLEET1 RX Bin: #### PCN: ## Member Pharmacy Help Desk: (###) ###-#####

Eligibility/Claims: (877) 657-5030

\*\*No Referral Required\*\*

See Reverse Side For Important Information

#### **CONTACT INFORMATION**

Eligibility/Claims: (877) 657-5030

**Travel Assistance Services Only:** Inside US/Canada: (###) ###-#### International Call: (###) ###-####

Pre-certification required-call Wellfleet: (###) ###-#### Pre-certification does not guarantee coverage or payment

For care coordination, we recommed you seek care from your student health center, if available.

**AWAY FROM HOME CARE** 

#### BENEFITS ARE NOT INSURED BY CIGNA OR AFFILIATES. FOWARD ALL CLAIMS TO:

{Cigna PPO} {PO Box 188061 Chattanooga, TN 37422-8061} {EDI Payer ID: 62308} {Cigna Providers: cigna.com or wellfleetstudent.com

Correspondence/No PPO: {Wellfleet Group, LLC PO Box 15369 Springfield, MA 01115-5369 EDI Payer ID: 87843}

\*\* This plan is under the jurisdiction of the NH Insurance Commission pursuant RSA 400-A:15-c

Fully Insured by Wellfleet Insurance Company

Possession of card does not guarantee coverage

### **How to Contact Wellfleet**

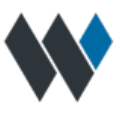

#### **Claims Administrator:**

Wellfleet Group, LLC PO Box 15369 Springfield, MA 01115-5369 Toll Free (877) 657-5030 [www.wellfleetstudent.com](http://www.wellfleetstudent.com/) **Group Number:** ST2268SH

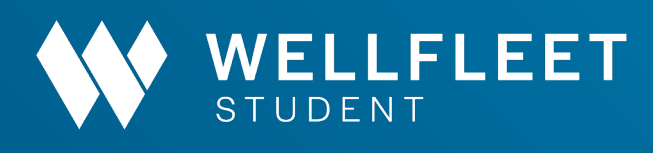

## **Q & A**

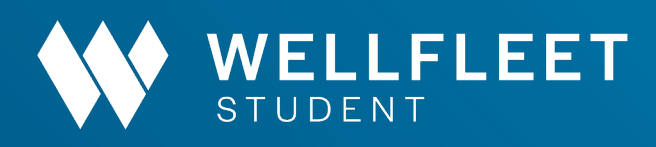

## **Thank You**